# 3-2301-13-2201

**OPERATING INSTRUCTIONS MODE D'EMPLOI ISTRUZIONI PER L'USO** 

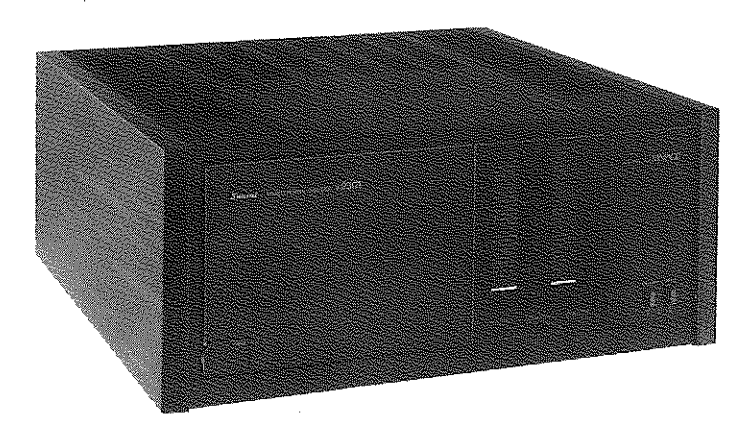

- Read this manual before use.  $\bullet$
- $\bullet$ Lire cette notice avant l'utilisation.
- Leggere queste istruzioni per l'uso prima di cominciare ad usare il prodotti.

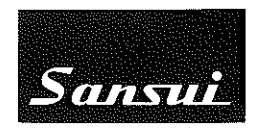

### **ENGLISH**

We are grateful for your choice of this SANSUI high fidelity product. Before you operate it, we suggest that you read this booklet once through carefully, familiarizing yourself with the important precautions, operational procedures and every one of the product's many features. It will help to ensure that you will avoid possible damage and that the product's superb performance will be yours to enjoy for many years to come.

In order to simplify the explanation illustrations may sometimes differ from the originals.

**Caution:** This equipment is fixed to a single voltage only. Please confirm voltage for your power supply and this equipment before using.

### **Contents**

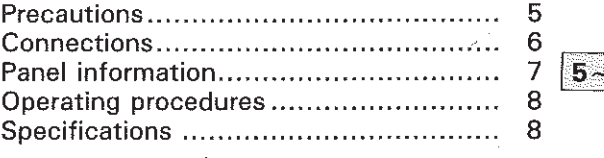

WARNING: To prevent fire or shock hazard, do not expose this appliance to rain or moisture.

• The Model No. and Serial No. of your unit are shown on its back panel.

### **FRANÇAIS**

Nous sommes reconnaissants pour votre choix de ce produit SANSUI d'une haute fidélité remarquable. Avant de commencer à vous en servir, nous vous recommandons de lire cette notice complètement et soigneusement, vous familiarisant ainsi avec les précautions importantes, les manœuvres de fonctionnement et chacune des nombreuses caractéristiques de l'appareil. Cela vous aidera à ne pas provoquer d'éventuels dommages et vous permettra de profiter pendant de longues années des superbes performances de votre appareil.

Pour simplifier les explications, les illustrations peuvent quelquefois être différentes des originaux.

Attention: Cet appareil est préréglé pour fonctionner sur une seule tension secteur. Avant sa mise en service, prière de vérifier la compatibilité entre la tension de l'alimentation secteur et celle de l'appareil.

 $\mathcal{A}$ 

### Table des matières  $\sim$

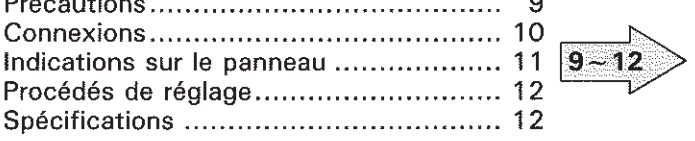

**ATTENTION: Pour éviter les dangers d'électrocution** ou d'incendie, ne pas exposer cet appareil à la pluie ou à l'humidité.

Le numéro du modèle et le numéro de série de l'appareil sont inscrits sur son panneau arrière.

### **ITALIANO**

Ci complimentiamo con voi per aver scelto SANSUI: un raffinato prodotto Hi Fi. Prima di usare l'apparecchio vi consigliamo di leggere attentamente questo libretto di istruzioni affinché vi possiate famigliarizzare con ciascuna delle sue innumerevoli caratteristiche. Ciò vi permetterá anche di non causare danni all'apparecchio e vi consentirá di apprezzare a pieno le sue superbe prestazioni.

Per semplificare la spiegazione le illustrazioni potrebbero a volte differire dagli originali.

Attenzione: Questo apparecchio funziona soltanto ad una tensione. Prima di usarlo controllare che possa essere usato con la tensione locale.

### Indice

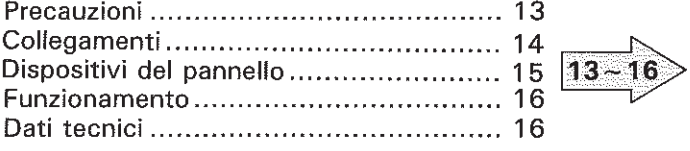

ATTENZIONE: Per evitare pericoli d'incendio e scosse non esporre l'apparecchio alla pioggia e all'umidità.

.<br>"KILENTIIN EEN EN EN KANSING EEN KUNSING PARTIKA EEN KANSING LENKA EEN KANSING LENKA EEN KANSING VERKAAN.

Il numero del modello e quello di serie dell'apparecchio si trovano sul pannello posteriore.

Panel information (Turn to page 7 for details.)

 $\label{eq:2.1} \frac{1}{2\pi}\sum_{i=1}^n\frac{1}{2\pi}\sum_{i=1}^n\frac{1}{2\pi}\sum_{i=1}^n\frac{1}{2\pi}\sum_{i=1}^n\frac{1}{2\pi}\sum_{i=1}^n\frac{1}{2\pi}\sum_{i=1}^n\frac{1}{2\pi}\sum_{i=1}^n\frac{1}{2\pi}\sum_{i=1}^n\frac{1}{2\pi}\sum_{i=1}^n\frac{1}{2\pi}\sum_{i=1}^n\frac{1}{2\pi}\sum_{i=1}^n\frac{1}{2\pi}\sum_{i=1}^n\frac{1}{2\$ 

Indications sur le panneau (Se reporter à la page 11 pour de plus amples détails.) Dispositivi del pannello (Per i dettagli vedere a pag. 15.)

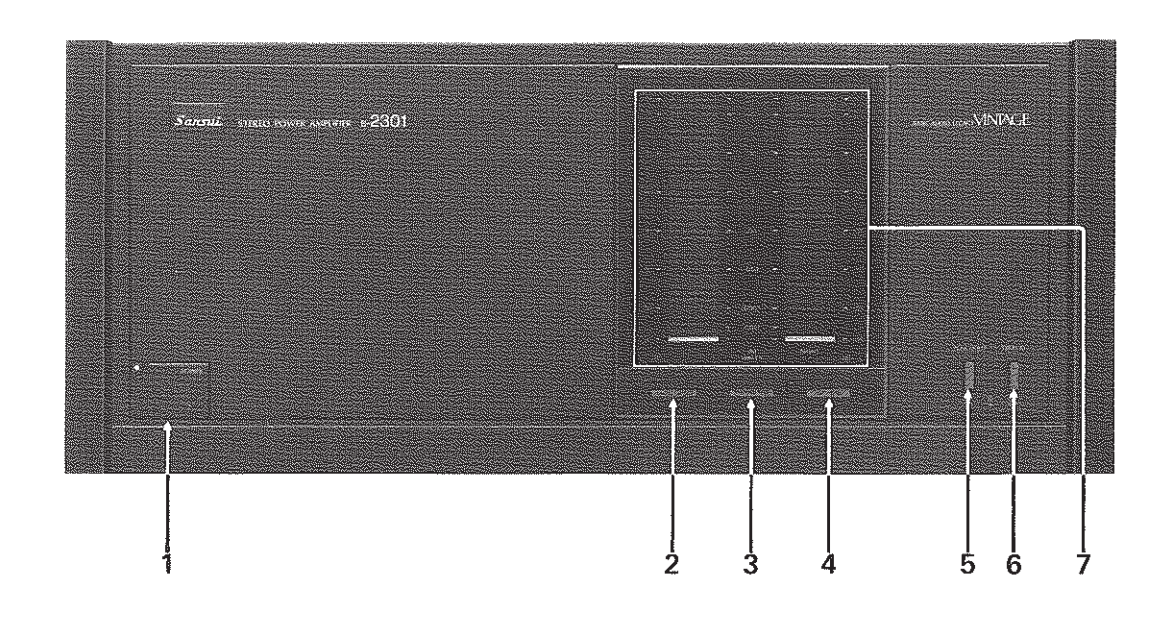

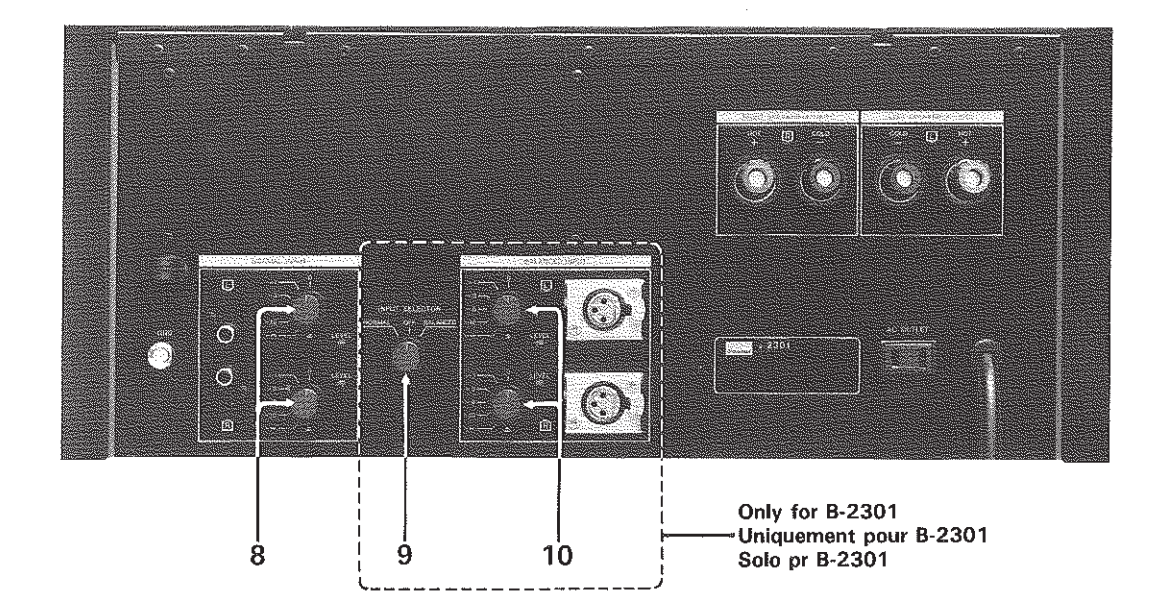

保 The photos show a unit with a B-2301.

- Les photographies présentent le modèle à B-2301.
- × Le fotografie mostrano l'apparecchio in B-2301.

# Connection diagram (Turn to page 6 for details.) Schéma de branchement (Se reporter à la page 10 pour de plus amples détails.) Schema dei collegamenti (Per i dettagli vedere a pag. 14.)

 $\label{eq:2.1} \frac{1}{2} \frac{d^2}{dt^2} \left( \frac{d^2}{dt^2} + \frac{d^2}{dt^2} \right) \frac{d^2}{dt^2} \left( \frac{d^2}{dt^2} + \frac{d^2}{dt^2} \right) \frac{d^2}{dt^2} \, .$ 

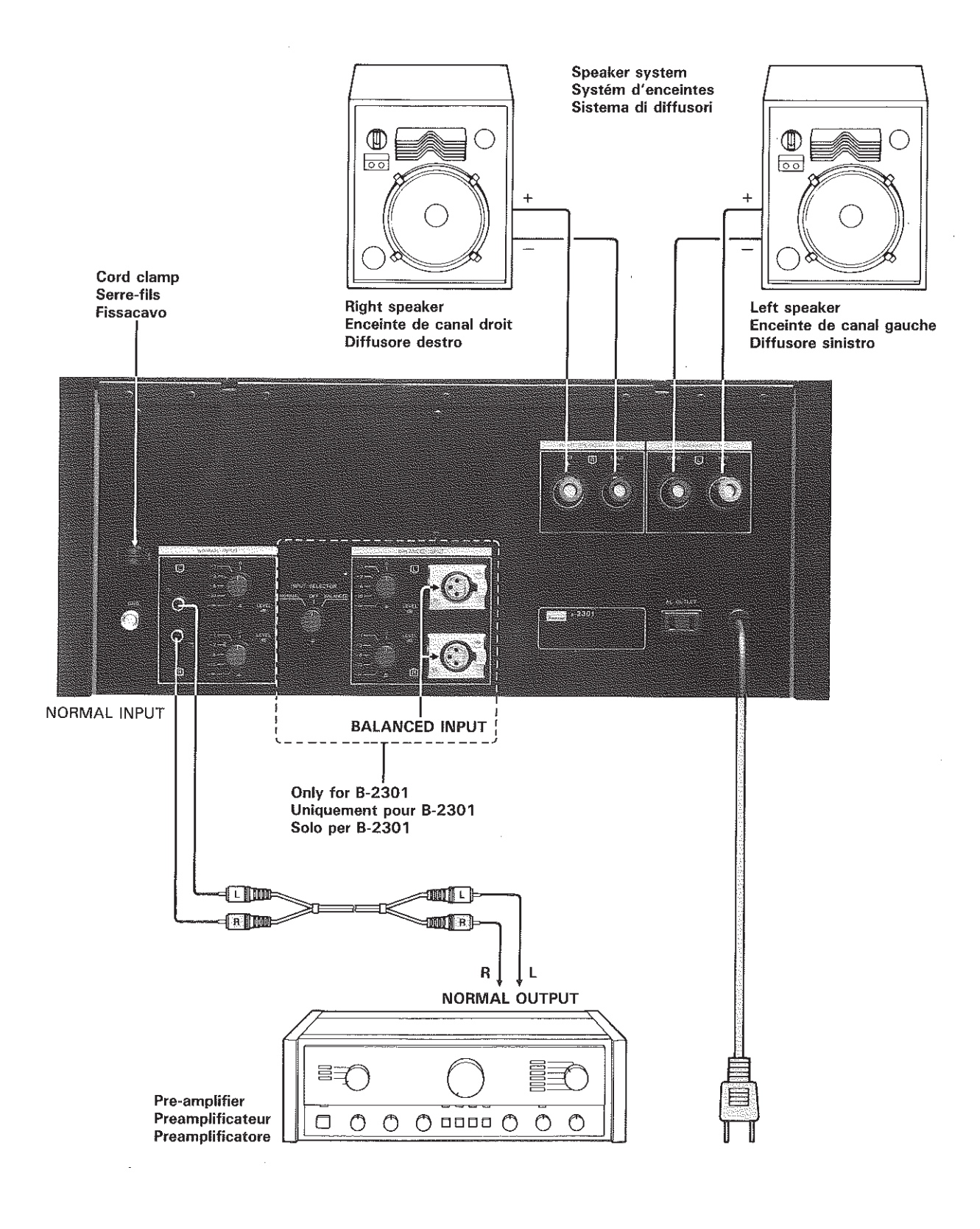

# **Precautions**

### Bear in mind the following points.

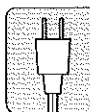

### Power plug

When disconnecting the power cord from the power outlet, always take hold of the plug, and not the wire, and pull free. Never connect or disconnect the power plug with wet hands since you may receive an electric shock.

Remember to disconnect the power plug from the power outlet when you do not intend to use the unit for a prolonged period of time.

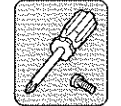

### Do not remove the case and bottom panel

Any inspections or adjustments inside the unit may lead to malfunctions and electric shocks. Do not touch any of the inside parts. SANSUI's warranty is not effective if a deterioration in the unit's performance results from remodeling inside.

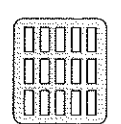

### Do not block the ventilation holes

Do not block the ventilation holes on the top of the unit by placing records or other objects over them. This will increase the inside temperature and may lead to a failure or malfunction.

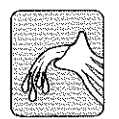

### Inside the unit

If a hairpin, coin or any other metal object finds it way insind the unit or if water is splashed over the unit, disconnect the power plug from the outlet immediately and consult your dealer or SANSUI Service Station. Con-

tinued use may result in trouble or electric shock.

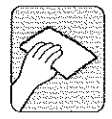

### Do not wipe with thinners

Wipe the panels and case from time to time with a soft cloth. Using any kind of thinner, alcohol or volatile liquid will mar the surface, cause blotching on the exterior and erase the markings and should therefore be avoided. Do not use insecticide sprays in the vicinity.

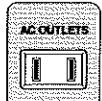

### **AC OUTLET**

Power is supplied to the AC OUTLET on the rear panel when the power cord is connected to a household AC outlet. The maximum capacity of this outlet is 250 watts.

Connecting an electrical appliance with a power consumption exceeding this rating is extremely dangerous. Check the rating before connection.

.<br>AN JEROP AERON AERON AERON AERON VERDIT AERON AERON VERDIT AERON AERON AERON AERON AERON AERON VAN DIE DIE DIE

A high voltage flows to the AC OUTLET and so hairpins or other metal objects must not be inserted since this will result in an electric shock. Small children should not be allowed to play with these outlets.

NOTE: Depending on the laws and regulation enforced locally, models without AC outlets may be supplied to some areas. Also, depending on the sales area, the shape of the AC outlets and their capacity may differ.

.<br>The contract of the contract of the contract of the contract of the contract of the contract of the contract of the contract of the contract of the contract of the contract of the contract of the contract of the contract

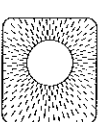

### **Installation precautions**

Do not install the unit in any of the following locations since this may result in a deterioration in performance or malfunction:

Locations exposed to direct sunlight or near objects radiating heat such as heating appliances.

- Locations exposed to moisture or humidity.
- Locations with poor ventilation exposed to dust and dirt.
- Locations which are unstable and not perfectly flat or which are susceptible to vibration.
- Because this unit is fairly heavy, do not place it on the power amplifier.

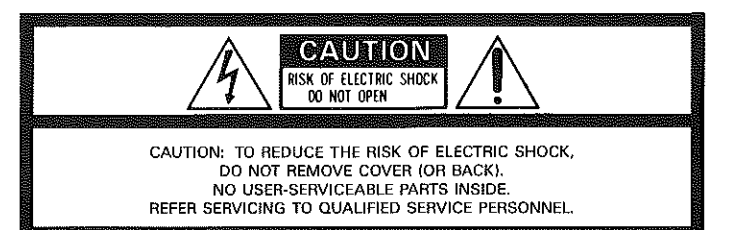

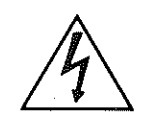

The lightning flash with arrowhead symbol, within an equilateral triangle, is intended to alert the user to the presence of uninsulated "dangerous voltage" within the product's enclosure that may be of sufficient magnitude to constitute a risk of electric shock to persons.

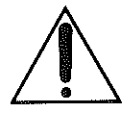

The exclamation point within an equilateral triangle is intended to alert the user to the presence of important operating and maintenance (servicing) instructions in the literature accompanying the appliance.

# **Connections**

ENGLISH

### Refer to page 4 connection diagram as you read the following.

### **Connection precautions**

- When connecting, either disconnect the power plug from the power outlet or turn off the unit's power using the POWER switch.
- Before connecting, read through the Operating Instructions of the other pre-amplifier which will be connected to this unit.
- Check the left and right channels and connect properly (L to L and R to R).
- insert the plugs securely. Improper connection can lead to the generation of noise.

### Pre (control) amplifier

Connect general pre (control) amplifiers or the NORMAL OUTPUT terminals of the SANSUI C-2301 to the NORMAL INPUT terminals of this unit using an RCA type pin plug cord.

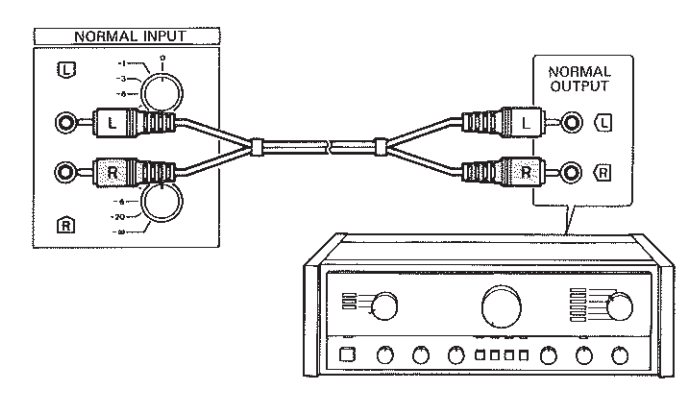

The B-2301 is provided with BALANCED INPUT terminals in addition to NORMAL INPUT terminals.

Connect professional equipment, pre-amplifiers provided with a ± (balanced) output or the balanced output terminals of the SANSUI C-2301 to the BALANCED INPUT terminals of the B-2301 using 3-pole Cannon connectors.

Connect the socket insert type connector to this pre-amplifier, and the pin insert type to the B-2301. The polarity of the Cannon connectors is shown in the drawing. Be careful of the polarity when the plug is modified before use.

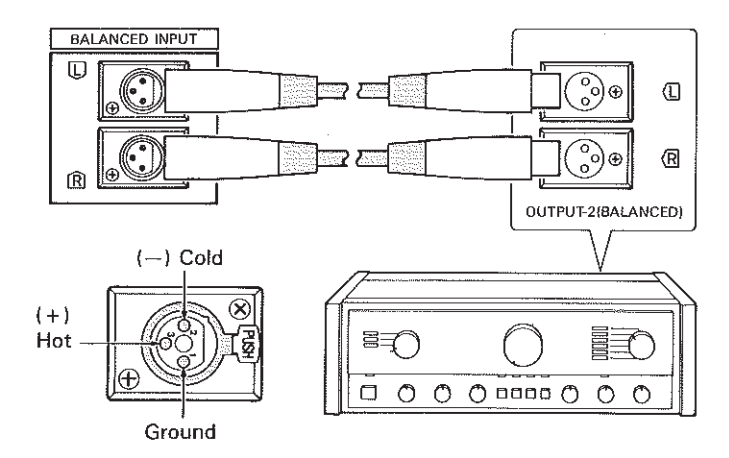

Detach the connecting cords from the power cable and fix them to the back of the unit using the cord clamp provided.

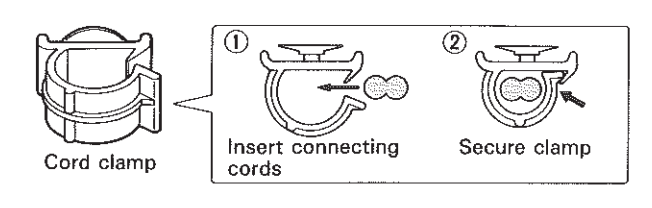

### **Speakers**

Connect the speakers to the SPEAKER terminals. When viewed from the listening position, connect the right speaker to the RIGHT SPEAK-ER terminal and the left speaker to the LEFT SPEAKER terminal. When connecting the SPEAKER terminals and the speaker system always maintain the same polarity  $(+)$  and  $+$ ,  $-$  and  $-$ ). Failure to maintain the same polarity when connecting the speakers can result in lack of sound focus and distortion of sound source so that instruments cannot be clearly identified and impairment of stereo direction.

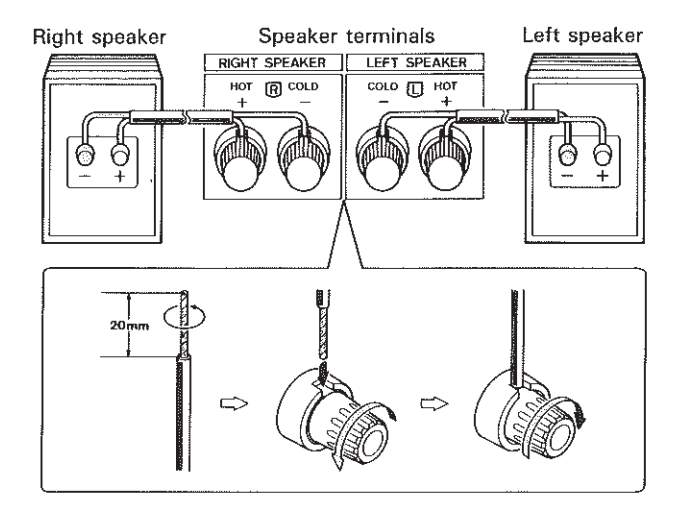

Use high capacity electric cables when making your connections. When making your connections, be sure that the speaker cord core wire does not protrude from one terminal and come into contact with another.

### Speaker system

Before making your connections ascertain the impedance (ohms) factor and the maximum input (Watts) of your speaker system.

The specifications will be found either on the speaker system itself or in the Operating Instructions.

- Impedance factor: The maximum impedance factor for this unit is  $4 \sim 16$ ohms. Use a speaker system with an impedance factor of 4 ohms or more. In the event that the unit is connected to a speaker system with an impedance factor of less than 4 ohms, the protection circuit will come into operation when the unit is in use and could result in a breakdown.
- Maximum input: If this is connected to a speaker system with an impedance factor of 8 ohms its maximum output is 1 kHz/300 W (B-2301), 200 W (B-2201). When using a speaker system with a voltage of less than 300 W (B-2301)/200 W (B-2201), do not turn the volume up too high as this could damage the speakers.

### **Ground (GND) terminal**

Normally there is no need to make a ground connection unless you are bothered by hum or noise. In this case grounding the unit or connecting the GND terminal on the pre-amplifier will eliminate or considerably reduce interference.

### Power cable

This is a high power amplifier requiring high power input when operating at maximum strength, therefore the power cable must be plugged directly into an AC wall outlet.

If the power cable is too short and you require an extension, use an electric cable that is either the same thickness, or thicker than the power cable on the unit.

# **Panel information**

### Please read the following explanation while referring to the photographs on page 3.

### 1 POWER Switch

Push this switch once to turn the power ON. Push it again to turn the power OFF. When the power is ON, the power indicator to the top left of the POWER switch will light up and the peak power display will illuminate

It will take  $2 \sim 3$  seconds for the circuit to stabilize after the power has been switched on. During this period the PROTECTOR and DC LEAK indicators will light up and the muting circuit will operate to eliminate noise from power input and no sound will be heard from the speakers.

### 2 OVER SWING Indicator

When searching for the waveform clip, this indicator will light up to show the degree of over swing of the power output level. When this indicator lights up during tuning, lower the volume.

### 3 PROTECTOR Indicator

In the event that a short in the SPEAKER terminals causes an over load, this indicator will light up and the protection circuit will come into operation to prevent damage to the transistor and speakers. When the PRO-TECTOR indicator lights up, immediately switch the unit OFF, disconnect it and investigate the cause of the trouble.

No sound will be heard from the speakers when the PROTECTOR indicator is alight.

### 4 DC LEAK Indicator

In the event of a DC leak, this indicator will light up and the protection circuit will come into operation to prevent damage to the speakers. Disconnect the unit and investigate the cause of the trouble. No sound will be heard from the speakers when the DC LEAK indicator is alight.

### 5 PEAK HOLD Switch

When this switch is depressed to the "ON" position, the peak level will be indicated on the peak power display for several seconds. This switch is only used for this purpose. At all other times keep it released in the "OFF" position.

### **6 DISPLAY Switch**

This switch operates the peak power display to indicate power output. Keep it in the "ON" position to monitor power output on the peak power display.

### 7 Peak Power Display

This display illuminates to indicate the power level output of each of the speakers. It moves constantly to indicate the peak power of both speakers at any given moment. The display on either side indicates the decibel levels, with 0 dB corresponding to 300 W/B-2301, 200 W/B-2201 and the central display indicates the output in watts when an 8 ohms impedance speakers system is in use.

The display only indicates the actual peak power level when an 8 ohms speaker system is in use. It can be used as a guide to manually calculate the peak power level of other speaker systems. In this case use the following formula:

Actual peak output=Indicated value x Impedance (ohms)

or in other words, by doubling (value  $\times$  2) the value displayed for 4 ohms speaker systems and halving it (Value  $\div$  2) for 16 ohms speaker systems. This display will not illuminate when the DISPLAY switch is in the

"OFF" position.

### 8 NORMAL INPUT-LEVEL Control

This is used to adjust the input level of the NORMAL INPUT terminal. It has a minimum setting of "-∞". For normal purposes, set it to "0" and use it to adjust any imbalance in the output level from the preamplifier and the 2 speakers.

### (Only for B-2301)

### 9 INPUT SELECTOR Switch

This switch is used to select the input from the terminals connected to<br>your pre-amplifier. Set it to "NORMAL" for the NORMAL INPUT terminal of the pre-amplifier and to "BALANCED" for the BALANCED INPUT terminal. Turn it to "OFF" to temporarily cancel the input signal.

### 10 BALANCED INPUT-LEVEL Control

This is used to adjust the input level of the BALANCED INPUT terminal. It has a minimum setting of "-∞". For normal purposes, set it to "0" and use it to adjust any imbalance in the output level from the pre-amplifier and the 2 speakers.

# **Operating procedures**

### **Precautions for operation**

This unit is fitted with a muting circuit to eliminate click noise at the time of initial power input. If you are using a pre-amplifier that is not fitted with a muting circuit, always switch ON the pre-amplifier before switching ON the unit. Failure to switch the pre-amplifier ON first may result in click noise which could damage the speakers. Similarly, some pre-amplifiers give off noise when they are siwtched OFF. Always switch the power to the unit OFF first, and then switch OFF the pre-amplifier.

### Set the knobs at the back of the unit before turning the power ON.

- Set the INPUT SELECTOR switch to "NORMAL" or "BALANCED" to correspond to the terminals connected to your pre-amplifier.  $(B-2301)$
- Set the INPUT LEVEL control to "0" (maximum setting) for both speakers.

### Operation

- 1. Set the volume control on the pre-amplifier connected to the unit to minimum.
- Switch the power to the pre-amplifier and other components ON.
- 3. Turn the POWER switch on the unit to the ON. When the PROTEC-TOR and DC LEAK indicators go out, the unit is ready for operation.
- 4. Switch the pre-amplifier and other components to your desired program source.
- 5. Gently turn the volume control on the pre-amplifier and increase the volume.

### **Protection circuit**

This unit is fitted with a protection circuit to prevent damage to the speakers and transistor in the event of any malfunction.

When the protection circuit comes into operation, the signal circuit to the SPEAKER terminals is broken, and no sound will come from the speakers. In this case, disconnect the unit and investigate the cause of the trouble.

- In the event that there is a short between speakers or an overload (less than 4 ohms), the protection circuit will come into operation and the PROTECTOR indicator will light up. In this event, disconnect the unit and investigate the cause of the trouble.
- In the event of a DC leak, the protection circuit will come into operation and the DC LEAK indicator will light up. The protection circuit is an automatic reversion type and will resume normal operation automatically as soon as the leak has been corrected.

# **Specifications**

### B-2301

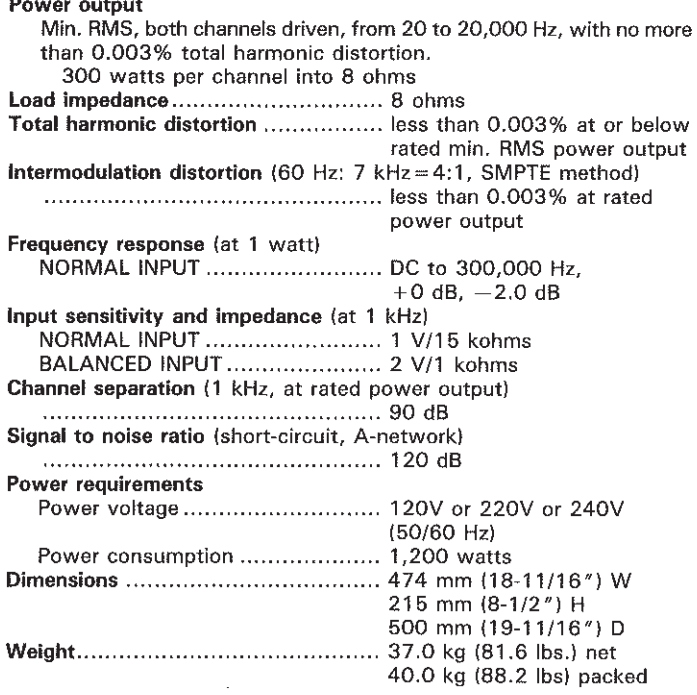

### B-2201

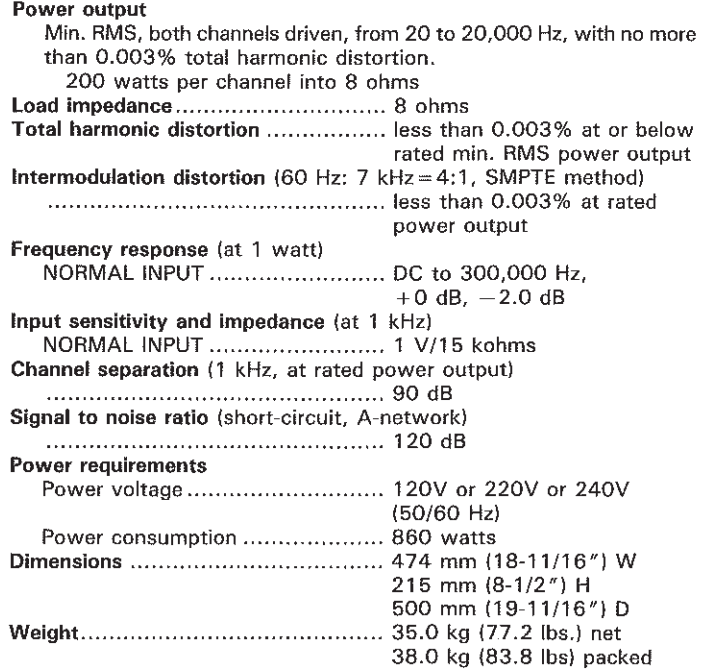

Design and specifications subject to change without notice for improvements.

# **Précautions**

### Garder à l'esprit les points suivants.

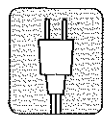

### **Fiche d'alimentation**

Lorsqu'on déconnecte le cordon d'alimentation de la prise secteur, toujours le tenir par sa fiche et non par le cordon, puis tirer. Ne jamais connecter ou déconnecter la fiche d'alimentation avec des mains mouillées car on risque de

s'électrocuter

Ne pas oublier de déconnecter la fiche d'alimentation de la prise secteur quand on ne prévoit pas d'utiliser l'appareil pendant une période prolongée.

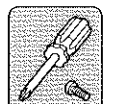

### Ne pas ouvrir le coffret ni retirer le panneau inférieur

Toutes vérifications ou tous réglages à l'intérieur de l'appareil peuvent entraîner un fonctionnement défectueux ou causer des chocs électriques. Ne toucher aucune des piè-

ces à l'intérieur. SANSUI ne garantit pas l'altération des performances de l'appareil si les pièces internes ont été touchées.

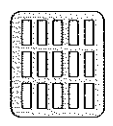

### Ne pas bloquer les orifices de ventilation

Ne pas bloquer les orifices de ventilation qui se trouvent sur le dessus de l'appareil en y posant des disques ou autres objets. Ceci ferait monter la températire interne de l'appareil ce qui pourrait entrîner une panne ou un fonctionnement défectueux.

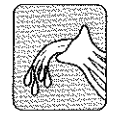

### Intérieur de l'appareil

Si une épingle à cheveux, une pièce de monnaie ou tout<br>autre objet métallique tombe à l'intérieur de l'appareil, ou si de l'eau est éclaboussée sur l'appareil, débrancher immédiatement la fiche d'alimentation de la prise et prendre

contact avec son revendeur ou avec le concessionnaire SANSUI. Si l'on continue à faire fonctionner l'appareil, il peut en résulter une panne ou un choc électrique.

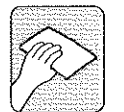

### Ne pas essuyer avec des amincisseurs

Essuyer les panneaux et le coffret de temps en temps avec un chiffon doux. Le fait d'utiliser un amincisseur, un liquide à base d'alcool ou volatile abîme les surfaces, engendre des taches sur l'extérieur et efface les inscriptions. Il convient

donc d'éviter ces produits. Ne pas utiliser de bombes insecticides à proximité de l'appareil.

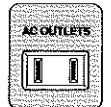

### Prise CA

L'alimentation est fournie par la prise CA (AC OUTLET) qui se trouve sur le panneau arrière lorsque le cordon d'alimentation se trouve connecté à une prise CA du secteur.

• Cette prise a une capacité maximale de 250 watts. Il serait extrêmement dangereux d'y connecter un appareil électrique dont la consommation excede ce régime. Avant d'effectuer la connexion, vérifier le régime.

Une tension élevée circule aux prises CA. Il ne faut donc introduire ni aiquilles à cheveux ni aucun autre objet métallique dans l'appareil car cela provoquerait un choc éléctrique. Il ne faut pas laisser les nefants jouer.

REMARQUE: En raison des lois et règlements en viqueur dans certaines régions, il peut arriver que des modèles ne soient pas équipés de prises d'alimentation en coureant alternatif. De même, la forme et capacité de ces prises varient également d'après les régions où les appareils sont mis en vente.

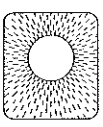

### Précautions d'installation

Ne pas installer l'appareil dans les endroits suivants. Il pourrait en résulter une altération des performances ou un fonctionnemet défectueux:

Endroits exposés directement au soleil ou à proximité d'objets dégageant de la chaleur comme les appareils de chauffage par exemple.

- Endroits exposés à l'humidité.
- Endroits instables et imparfaitement plats ou susceptibles de recevoir des vibrations.
- Endroits mal aérés exposés à la poussière et à la saleté.
- Cet appareil est relativement pesant et on ne le déposera donc pas sur l'amplificateur de puissance.

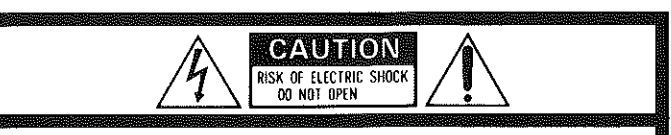

ATTENTION: POUR REDUIRE LES DANGERS DE DECHARGE ELECTRIQUE. ATTENTION: FOUR REDUCTED DANGERS DE DECISION NEWSLETED IN THE PAS ENLEVER LE COUVERCLE (OU LE PANNEAU ARRIERE).<br>L'APPAREIL NE RENFERME AUCUNE PIECE, REPARABLE PAR L'UTILISATEUR.<br>CONFIER TOUTE REPARATION OU ENTRETIEN A UN P

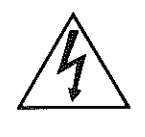

Le symbole à flèche brisée dans un triangle équilatéral a pour but d'attirer l'attention de l'utilisateur sur la présence, à l'intérieur du coffret, d'une "tension dangereuse" non isolée qui est d'une importance suffisante pour constituer un risque de décharge électrique pour les êtres humains.

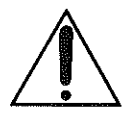

Le point d'exclamation dans un triangle équilatéral a pour but de signaler à l'utilisateur la présence d'explications importantes, relatives à l'exploitation et à l'entretien, dans le texte accompagnant l'appareil.

# **Connexions**

### Se reporter à la page 4 du schéma de branchement pour lire ce qui suit.

### Précautions à prendre pour les connexions

 $\sim 10^6$ 

- Lorsau'on effectue les connexions, déconnecter le fiche d'alimentation de la prise d'alimentation, ou bien mettre l'appareil sous tension à l'aide de l'interrupteur d'alimentation (POWER).
- Avant d'effectuer les connexions, lire jusqu'au bout le mode d'emploi des autres composants audio qui seront connectés à cet appareil.
- Repérer les canaux de gauche et de droite et les connecter correctement (L à L et R à R).
- Introduire les fiches à fond. Des connexions imparfaites peuvent engendrer des parasites.

### Préamplificateur (ampli de contrôle)

A l'aide d'un cordon doté de fiches à broche RCA, raccorder les bornes de préamplificateur (ampli de contrôle) général ou les bornes NORMAL OUTPUT du SANSUI C-2301 sur les bornes NORMAL INPUT de cet appareil.

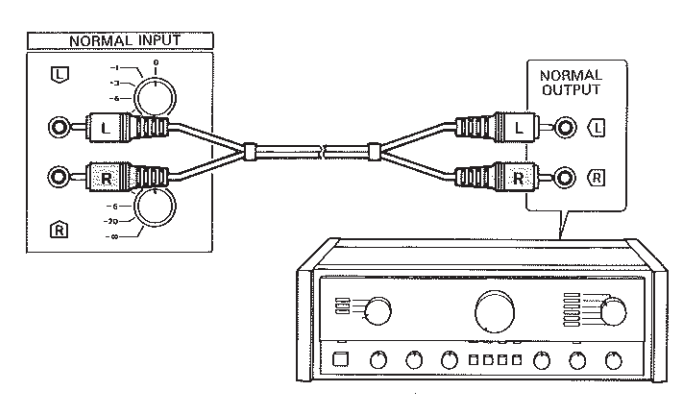

En plus de ses bornes NORMAL INPUT, le B-2301 est doté de bornes **BAI ANCED INPUT.** 

A l'aide de connecteurs Cannon à 3 pôles, raccorder un équipement professionnel, des préamplificateurs dotés d'une sortie ± (équilibrée) ou les bornes de sortie équilibrée du SANSUI C-2301 sur les bornes BALAN-CED INPUT du B-2301.

Raccorder le connecteur de type à douille sur cet préamplificateur et le connecteur de type à fiche sur B-2301.

Le schéma illustre la polarité des connecteurs Cannon. Veiller à respecter les polarités lorsqu'une modification est nécessaire avant l'utilisation.

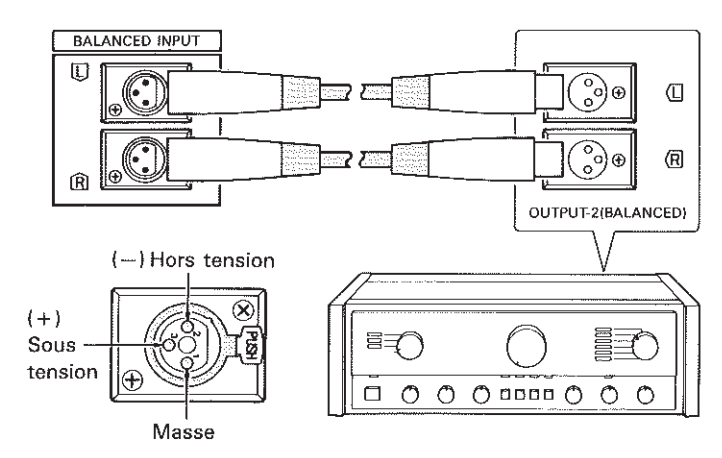

 $\rightarrow$ Détacher les cordons de connexion et le cordon d'alimentation et les fixer par le serre-fils, prévu à l'arrière de l'appareil.

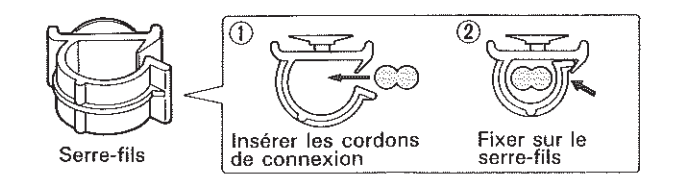

### **Enceintes**

Raccorder les enceintes aux bornes SPEAKER. L'enceinte du canal droit devra se trouver sur la droite de l'appareil et celle du canal gauche sur la gauche de celui-ci. Raccorder l'enceinte du canal droit aux bornes marquées RIGHT SPEAKER et celle du canal gauche à celles marquées LEFT SPEAKER.

Les polarités positive et négative  $(+ \, \dot{a} + \, \dot{e}t - \dot{a} -)$  doivent toujours être respectées entre les bornes SPEAKER et les enceintes; faute de quoi le son de la source sera mal défini ou distordu, tandis que la localisation des instruments de musique sera imprécise et la direction stéréo dégradée.

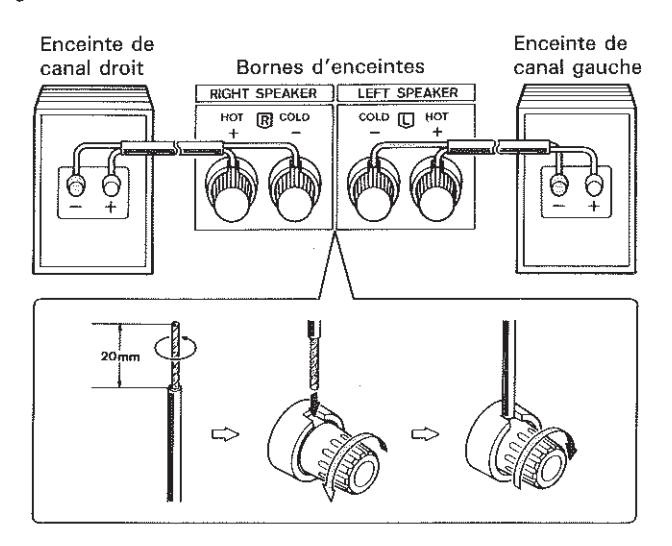

- Utiliser des cordons électriques de haute capacité pour effectuer les connexions.
- Lors des connexions, s'assurer que l'âme du cordon d'enceinte ne fait pas sailli de sa borne au point d'entrer en contact avec l'autre borne.

### A propos des systém d'enceintes

Avant d'effectuer les connexions, vérifier l'impédance (ohms) et l'entrée maximale (watts) des enceintes qu'elles contiennent.

Ces valeurs sont indiquées soit sur les enceintes elles-mêmes, soit dans le mode d'emploi.

- Facteur d'impédance: Le facteur d'impédance maximum de cet appareil est de 4 à 16 ohms; par conséquent, utiliser des enceintes dont l'impédance est de 4 ohms ou davantage. Si l'appareil est raccordé à des enceintes dont l'impédance est inférieure à 4 ohms, le circuit de protection entrera en service et des pannes pourraient en résulter.
- Entrée maximale: Si l'appareil est raccordé à des enceintes d'une impédance de 8 ohms, la sortie maximale sera de 1 kHz/300 W (B-2301), 200 W (B-2201). Si l'appareil est utilisé avec des enceintes d'une tension inférieure à 300 W (B-2301)/200 W (B-2201), ne pas tro élever le volume car les enceintes pourraient en être endommagés.

### Borne de terre (GND)

La connexion à la borne GND ne sera nécessaire que si le fonctionnement est perturbé par des bruits ou un ronflement. Dans ce cas, relier l'appareil à la terre ou à la borne GND du préamplificateur permettra d'éliminer ou, du moins, de réduire considérablement les interférences.

### Cordon d'alimentation secteur

Comme cet amplificateur de puissance élevée requiert une forte alimentation quand il fonctionne à pleine puissance, son cordon d'alimentation doit être branché directement dans une prise murale du secteur. Si, le cordon d'alimentation étant trop court, une rallonge est nécessaire, on fera appel à un câble électrique d'une épaisseur égale ou supérieure à celle du cordon d'alimentation de l'appareil lui-même.

### Prière de lire les instructions suivantes en se reportant aux photos de la page 3.

### 1 Interrupteur d'alimentation (POWER)

Une poussée sur cet interrupteur met l'appareil sous tension ON, ce qui allume le témoin d'alimentation dens le coin supérieur gauche de l'interrupteur et l'affichage des crêtemètres. Pour couper l'alimentation, appuyr à nouveau sur l'interrupteur pour le ramener à la OFF.

Après enclenchement de l'interrupteur POWER, 2 à 3 secondes sont nécessaires avant que les circuits ne soient stabilités. Pendant cette période où aucun son n'est audible, les témoins PROTECTOR et DC LEAK s'allument, tandis que le circuit de sourdine entre en service pour éliminer les bruits de la source d'alimentation.

### 2 Temoin de suroscillation (OVER SWING)

A la recherche de l'écrétage de forme d'onde, ce témoin s'allume pour indiquer le degré de suroscillation du niveau de sortie de puissance. S'il s'allume au cours de l'accord, réduire le niveau du volume.

#### 3 Temoin de protection (PROTECTOR)

Si une surchage se produit par suite d'un court-circuit aux bornes SPEA-KER, ce témoin s'allume pour signaler l'entrée en service du circuit de protection, destiné à éviter tout dégât aux transistors et aux enceintes. Si ce témoin s'allume, couper immédiatement l'alimentation électrique, débrancher l'appareil et rechercher la cause de la difficulté. Aucun son n'est percu aux enceintes aussi longtemps que le témoin PRO-TECTOR reste allumé.

### 4 Temoin de fuite de courant continu (DC LEAK)

Il s'allume en cas de fuite de courant continu pour signaler l'entrée en service du circuit de protection, destiné à éviter tout dégât aux enceintes. Débrancher l'appareil et rechercher la cause de la difficulté. Aucun son n'est percu aux enceintes aussi longtemps que le témoin DC LEAK reste allumé.

### 5 Touche de maintien de crete (PEAK HOLD)

Lorsqu'elle est enfoncée à la position "ON", le niveau de crête est indiqué pendant plusieurs secondes sur l'affichage des crêmètres. En tout autre temps, cette touche devra être relâchée à la position "OFF".

### 6 Touche d'affichage (DISPLAY)

Elle commande l'affichage de la puissance de sortie sur les crêtemètres.<br>On le laissera à la position "ON" pour surveiller la puissance de sortie sur l'affichage.

### 7 Affichage de puissance de crete

Il s'allume pour indiquer le niveau de puissance de sortie à chacune des enceintes et son mouvement constant affiche les crêtes de puissance délivrées aux enceintes à un moment donné. Les deux côtés indiquent les niveaux où 0 dB correspond à 300 W/B-2301, 200 W/B-2201, tandis que l'affichage central sert à donner la sortie en watts quand des enceintes de 8 ohms sont en service.

L'indication de l'affichage ne vaut qu'en cas d'emploi d'enceintes de 8 ohms; toutefois, il pourra servir pour calculer la puissance de crête avec des enceintes d'une autre impédance: Dans ce cas, utiliser la formule suivante:

Puissance de crête réelle=Valeur indiquée x Marsonne (ohms)

ou en d'autres mots, on multipliera par 2 la valeur affichée dans le cas d'enceintes de 4 ohms et on la divisera par 2 dans le cas d'enceintes de 16 ohms.

Cet affichage ne s'allume pas si la touche DISPLAY se trouve à la position "OFF".

### 8 Reglage du niveau d'entree normal (NORMAL INPUT-LEVEL)

Il permet d'ajuster le niveau d'entrée de la borne NORMAL INPUT et le réglage minimum est obtenu à la position "-∞". Pour une utilisation normale, le placer sur "0" et s'en servir pour ajuster tout déséquilibre du niveau de sortie du préamplificateur et des 2 enceintes.

### (Uniquement pour B-2301)

### 9 Selecteur d'entree (INPUT SELECTOR)

Il permet de choisir l'entrée provenant des bornes raccordées au préamplificateur. Le régler sur "NORMAL" à l'emploi de la borne NORMAL<br>INPUT du préamplificateur et sur "BALANCED" dans le cas où la borne BALANCED INPUT est utilisée. Pour annuler temporairement le signal<br>d'entrée, placer ce sélecteur à la position "OFF".

### 10 Reglage de niveau d'entree equilibree (BALANCED INPUT-LEVEL)

Il permet d'ajuster le niveau d'entrée à la borne BALANCED input et le réglage minimum est obtenu à la position " $-\infty$ ". Pour une utilisation<br>normale, le placer sur "0" et s'en servir pour ajuster tout déséquilibre du niveau de sortie du préamplificateur et des 2 enceintes.

# Procédés de réglage

### Précautions pendant l'utilisation

Cet appareil est doté d'un circuit de sourdine, destiné à éliminer le déclic provoqué lors de la mise sous tension. Si l'on utilise un préamplificateur non pourvu d'un circuit de sourdine, il sera nécessaire de mettre toujours le préamplificateur sous tension avant d'allumer l'interrupteur POWER de l'appareil. Si l'on ne prend pas cette précaution, le déclic de la mise sous tension risque d'endommager les enceintes. Par ailleurs, certains préamplificateurs provoquent un déclic également lors de leur mise hors tension. Par conséquent, couper d'abord l'alimentation de l'appareil, puis placer sur OFF l'interrupteur POWER du préamplificateur.

### Régler les commandes sur le panneau arrière de l'appareil avant d'allumer l'interupteur POWER.

- Régler les sélecteurs INPUT SELECTOR sur "NORMAL" ou "BALAN-CED" en fonction des bornes raccordées au préamplificateur  $(B-2301)$ .
- Pour les deux enceintes, régler la commande INPUT LEVEL sur "0" (réglage maximum).

### Fonctionnement

- 1. Régler sur minimale la commande du volume du préamplificateur raccordé à l'appareil.
- Allumer l'interrupteur d'alimentation secteur du préamplificateur et de l'appareil utilisé avec de l'appareil.
- Enclencher à la ON l'interrupteur POWER. L'appareil est prêt à fonc- $\mathbf{r}$ tionner lorsque les témoins PROTECTOR et DC LEAK s'éteignent.
- Régler le préamplificateur et l'appareil utilisé selon la source de programme souhaitée.
- 5. Tourner lentement la commande de volume du préamplificateur pour augmenter l'intensité sonore.

### Circuit de protection

Cet appareil est équipé d'un circuit de protection, destiné à prévenir tout dégât aux enceintes et aux transistors en cas de défaillance. Lorsque le circuit de protection est en service, le circuit du signal aux

bornes d'enceintes est coupé et aucun son ne parvient des enceintes. Dans ce cas, débrancher l'appareil et rechercher la cause de la difficulté.

- Si un court-circuit aux enceintes ou une surchage (moins de 4 ohms) s'est produit; le circuit de protection entre en service et le témoin PROTECTOR s'allume. Dans ce cas, débrancher l'appareil et rechercher la cause de la difficulté.
- Si une fuite de courant continu s'est produite, le circuit de protection entre en service et le témoin DC LEAK s'allume. Le circuit de protection est du type à auto-réarmement et il retrouvera son fonctionnement normal dès que la cause de la fuite a été corrigée.

# Spécifications\_

### B-2301

### Puissance de sortie

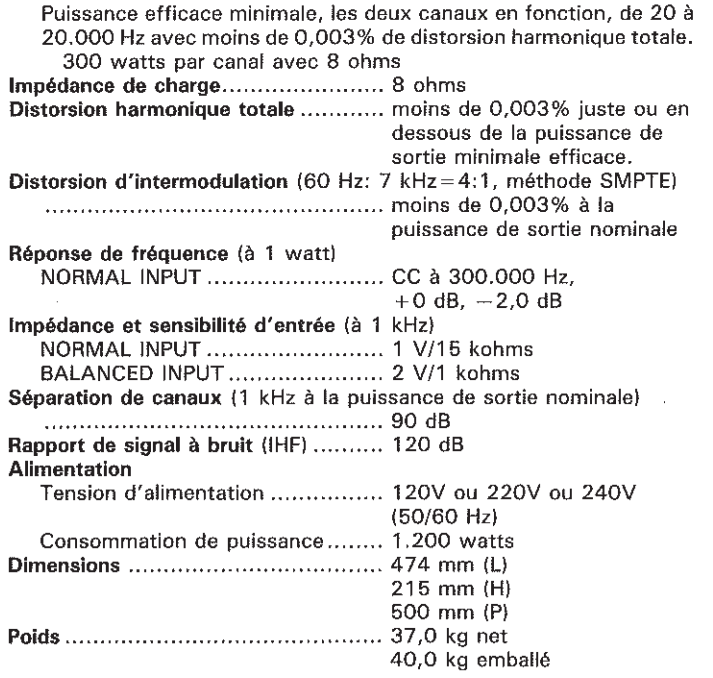

### B-2201

### Puissance de sortie

Puissance efficace minimale, les deux canaux en fonction, de 20 à 20.000 Hz avec moins de 0,003% de distortion harmonique totale. 200 watts par canal avec 8 ohms Impédance de charge......................... 8 ohms Distorsion harmonique totale ............ moins de 0,003% juste ou en dessous de la puissance de sortie minimale efficace. Distorsion d'intermodulation (60 Hz: 7 kHz = 4:1, méthode SMPTE) puissance de sortie nominale Réponse de fréquence (à 1 watt) NORMAL INPUT .......................... CC à 300.000 Hz,  $+0$  dB,  $-2.0$  dB Impédance et sensibilité d'entrée (à 1 kHz) NORMAL INPUT ......................... 1 V/15 kohms Séparation de canaux (1 kHz à la puissance de sortie nominale) Rapport de signal à bruit (IHF) .......... 120 dB Alimentation Tension d'alimentation ................ 120V ou 220V ou 240V (50/60 Hz) Consommation de puissance........ 860 watts 215 mm (H) 500 mm (P) 38,0 kg emballé

\* La présentation et spécifications sont susceptibles d'être modifiées sans prévis par suite d'ameliorations éventuelles.

# **Precauzioni**

### Tenere a mete i punti seguenti.

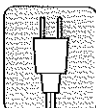

### Cavo d'alimentazione

Per scollegare il cavo d'alimentazione dalla presa di rete prenderlo sempre per la spina e non tirare mai il cavo. Non collegare o scollegare il cavo d'alimentazione con le mani bagnate perché c'è pericolo di scosse.

Ricordarsi di scollegare il cavo d'alimentazione se non si usa l'apparecchio per un lungo periodo di tempo.

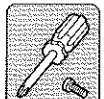

### Non togliere il mobile e il pannello inferiore

Qualsiasi ispezione o regolazione all'interno dell'apparecchio può causare difetti di funzionamento o scosse. Non toccare le parti interne. La garanzia SANSUI non è più valida nel caso che il deterioramento delle prestazioni dell'apparecchio è dovuto ad un intervento al suo interno.

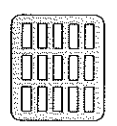

### Non ostruire i fori di ventilazione

Non ostruire i fori di ventilazione del pannello superiore dell'apparecchio sistemandovi sopra dischi o altri oggetti, perché l'aumento della temperatura interna che ne conseque potrebbe causare un difetto di funzionamento o guasto.

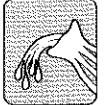

### Interno dell'apparecchio

Se una forcina, moneta, puntina o qualsiasi altro oggetto metallico dovesse cadere all'interno dell'apparecchio, oppure se vi si rovesciasse sopra dell'acqua o altro liquido, scollegare immediatamente il cavo d'alimentazione dalla

presa di rete e rivolgersi al rivenditore o un concessionario SANSUI autorizzato. Non continuare ad usare l'apparecchio perché altrimenti si potrebbe causare un guasto o pericolo di scosse.

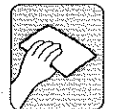

### Non pulire con solventi

Pulire di tanto in tanto il mobile e i pannelli con un panno morbido. L'uso di solventi, alcol o altri liquidi volatili potrebbe rovinare la rifinitura del mobile con chiazze o cancellare le diciture, per cui deve essere evitato.

Non spruzzare insetticidi nei pressi dell'apparecchio.

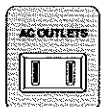

### Presa ausiliaria di corrente

Collegando il cavo d'alimentazione alla presa di rete si alimenta la corrente alla presa auziliaria di corrente (AC OUTLET) del pannello plosteriore.

La capacità massima di questa presa è di 250 watt. E' estremamente pericoloso collegarvi una apparecchiatura eletrica con un assorbimento di corrente superiore a quello indicato. controllare sempre l'assorbimento di corrente dell'apparecchiatura che si intende usare prima di collegarla.

Poiché alle prese ausiliarie di corrente fluisce un'alta tensione, non si deve assolutamente infilarvi dentro forcine o altro oggetto metallico perché c'è pericolo di scosse elettriche. Non lasciar giocare i bambini con queste prese.

NOTA: A seconda delle leggi e norme locali i modelli di alcuni mercati potrebbero non essere dotati delle prese ausiliarie corrente, oppure queste avere forma e capacità diverse.

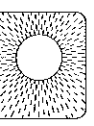

### Precauzioni per l'installazione

Non installare l'apparecchio in uno dei luoghi seguenti perché possono causare un deterioramento delle sue prestazioni o un difetto di funzionamento:

Luoghi esposti alla luce diretta del sole o vicino a fonti di calore, come termosifoni, ecc.

- Luoghi umidi o dove si forma della condensa.
- Luoghi poco ventilati ed esposti alla polvere e sporco.
- Luoghi instabili e non perfettamente orizzontali o soggetti a vibrazioni.
- Poiché questo apparecchio è alquanto pesante, non sistemarlo sull'amplificatore di potenza.

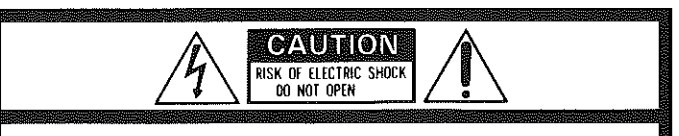

ATTENZIONE: PER RIDURRE IL PERICOLO DI SCOSSE ELETTRICHE<br>NON SI DEVE TOGLIERE IL COPERCHIO (O IL PANNELLO POSTERIORE). ALL'INTERNO NON CI SONO PARTI RIPARABILI DALL'UTENTE.<br>PER LE RIPARAZIONI RIVOLGERSI SOLTANTO A PERSONALE QUALIFICATO.

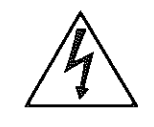

Il simbolo del lampo a punta di freccia all'interno di un triangolo equilatero serve a cautelare l'utente sulla presenza di "tensione pericolosa" non isolata all'interno del mobile tale da costituire un rischio di scossa elettrica.

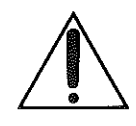

Il punto esclamativo all'interno di un triangolo equilatero serve ad avvertire l'utente della presenza d'importanti istruzioni sull'uso e la manutenzione (riparazione) nella letteratura che accompagna l'apparecchio.

 $\mathcal{L}^{(1)}$ 

13

# Collegamenti

### Leggendo guanto segue riferirsi dello schema dei collegamenti a pagina 4.

### Precauzioni per il collegamenti

 $\label{eq:2.1} \frac{1}{2} \frac{1}{2} \mathcal{L} \left( \frac{1}{2} \frac{1}{2} \left( \frac{1}{2} \right) \left( \frac{1}{2} \right) \right) \left( \frac{1}{2} \right) \left( \frac{1}{2} \right) \left( \frac{1}{2} \right) \left( \frac{1}{2} \right) \left( \frac{1}{2} \right) \left( \frac{1}{2} \right) \left( \frac{1}{2} \right) \left( \frac{1}{2} \right) \left( \frac{1}{2} \right) \left( \frac{1}{2} \right) \left( \frac{1}{2} \right) \left$ 

- Prima di effettuare i collegamenti scollegare sempre il cavo d'alimentazione o spegnere l'apparecchio con l'interruttore d'alimentazione.
- Leggere completamente le istruzioni per l'uso degli altri componenti prima di collegarli all'apparecchio.
- Controllare il canale destro sinistro e collegarli corretamente (R a R  $e$   $L$   $a$   $L$ ).
- Introdurre bene a fondo i connettori. Il loro collegamento imperfetto causa l'originarsi di rumore.

### Preamplificatore (amplificatore di controllo)

Collegare i preamplificatori o i normali terminali d'uscita del SANSUI C-2301 ai terminali NORMAL INPUT di questo apparecchio usando un cavo di tipo RCA con connettori pin-jack.

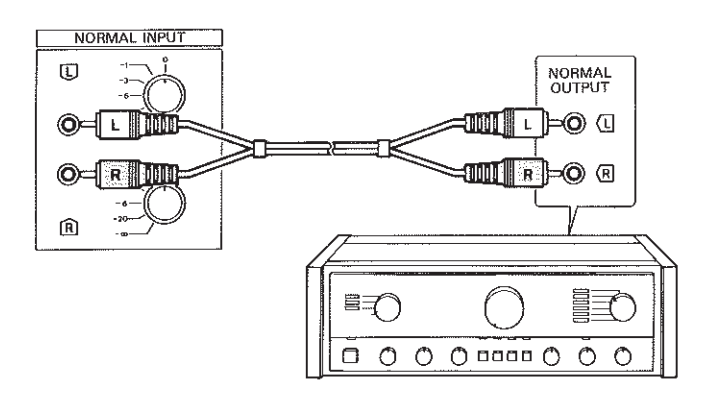

Il modello B-2301 è dotato dei terminali BALANCED INPUT oltre a quelli NORMAL INPUT.

Collegare l'attrezzatura professionale, preamplificatori dotati d'uscita±(bilanciata) o i terminali d'uscita bilanciata del SANSUI C-2301 ai terminali BALANCED INPUT del B-2301 usando un connettore telescopico a 3 poli.

Collegare il connettore di tipo a presa ad incastro all'preamplificatori e quello di tipo inseribile all B-2301.

La polarità dei connettori telescopici è mostrata in figura. Fare attenzione alla polarità in caso di modifica dei connettori.

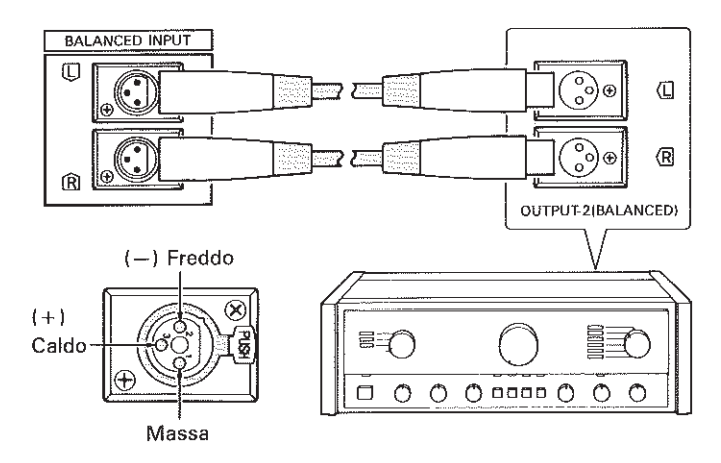

Separare i cavi di collegamento de quello d'alimentazione e assicurarli all'apparecchio mediante l'apposito fissacavo.

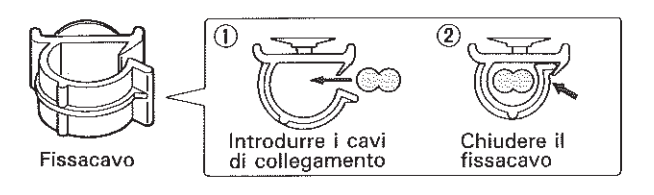

### **Diffusori**

Collegare i diffusori ai terminali per diffusori. Il diffusore destro va installato sulla destra dell'apparecchio e quello sinistro sulla sinistra. Collegare il diffusore destro ai terminali RIGHT SPEAKER e quello sinistro ai terminali LEFT SPEAKER. Collegando i terminali per diffusori e i diffusori osservare sempre la stessa polarità (+ e +, - e -). Se collegando i diffusori non si osserva la polarità corretta, si potrebbero causare perdite di suono e distorsione della sorgente sonora con impefetta identificazione degli strumenti e della separazione stereo.

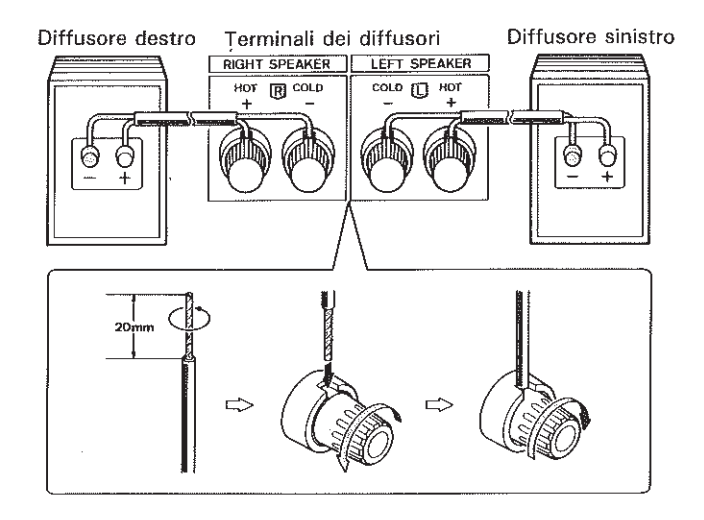

- Per i collegamenti usare cavi ad alta capacitanza.
- Collegando, fare attenzione che il conduttore interno dei cavi non sporga da un terminale venendo a contatto con un altro.

### Sistema di diffusori

Prima di effettuare il collegamento controllare l'impedensa (ohm) e l'ingreso massimo (watt) permissibile dei diffusori usati.

Tali dati si trovano sui diffusori stessi o nelle istruzioni per l'uso che li accompagnano.

- Impedenza: L'impedenza massima permissibile per l'apparecchio è di 4 - 16 ohm. Usare soltanto un sistema di diffusori con un'impedenza di 4 ohm o superiore, altrimenti quando si usa l'apparecchio si attiva il circuito di protezione e si potrebbe causare un guasto.
- Ingresso massimo: Se si collega all'apparecchio un sistema di diffusori con un'impedenza di 8 ohm, la sua uscita massima è di 300 W/1 kHz (B-2301), 200 W/1 kHz (B-2201). Usando diffusori con una capacità inferiore ai 300 W (B-2301)/200 W (B-2201) non alzare troppo il volume per non danneggiarli.

### Terminale di massa (GND)

Normalmente non è necessario effettuare il collegamento di massa, a meno che non si produca un ronzio o altro fumore. In quest'ultimo caso, la messa a terra dell'apparecchio o il collegamento del terminale di massa (GND) del preamplificatore elimina o riduce notevolmente il disturbo.

### Cavo d'alimentazione

Questo è un amplificatore di grande potenza che richiede un'alta potenza d'ingresso durante il funzionamento alla massima potenza, per cui il cavo d'alimentazione deve essere collegato direttamente alla presa di rete.

Se il cavo è troppo corto ed è necessario estenderlo, usare un cavo elettrico dello stesso spessore o più spesso.

### Leggere completamente quanto segue riferendosi alle fotografie a pagina 3.

### 1 Interruttore d'alimentazione (POWER)

Premerlo una volta per accendere l'apparecchio e premerlo una seconda volta per spegnerlo. Quando si inserisce l'interruttore, l'indicatore d'alimentazione sulla parte superiore sinistra dell'interruttore si accende e quello della potenza di picco si illumina.

Quando si accende l'apparecchio sono necessari 2 o 3 sencondi perché la circuitazione si stabilizzi. Durante questo tempo gli indicatori PROTECTOR e DC LEAK si illuminano, il circuito di silenziamento si attiva per sopprimere il rumore dall'ingresso d'alimentazione e dai diffusori non si sente il suono.

### 2 Indicatore d'ecesso d'oscillazione (OVER SWING)

Nel caso che si verifichi la squadratura della forma d'onda (clipping), questo indicatore si accende per mostrare l'entità dell'eccesso d'oscillazione del livello della potenza d'uscita. Se questo indicatore si accende durante la sintonia, abbassare il volume.

### 3 Indicatore di protezione (PROTECTOR)

Nel caso di un sovraccarico causato da un cortocircuito dei terminali dei diffusori, questo indicatore si accende e il circuito di protezione si attiva per evitare danni ai transistor e ai diffusori. Se si accende questo indicatore spegnere immediatamente l'apparecchio, scollegarlo e cercare la causa del difetto.

Quando questo indicatore si accende non si sente il suono dai diffusori.

### 4 Indicatore di perdita di corrente continua (DC LEAK)

In caso di perdita di corrente continua, questo indicatore si accende e il circuito di protezione si attiva per proteggere i diffusori. Scollegare allora l'apparecchio e cercare la causa del difetto.

Quando questo indicatore si accende non si sente il suono dai diffusori.

### 5 Interruttore di tenuta di picco (PEAK HOLD)

Quando si preme questo interruttore in posizione ON, il livello di picco viene mostrato per diversi secondi sull'indicatore del livello di picco. Questo interruttore serve soltanto a questo scopo. Rilasciarlo sempre in posizione OFF in tutti gli altri casi.

### 6 Interruttore dell'indicatore (DISPLAY)

Questo interruttore attiva l'indicatore della potenza di picco per l'indicazione della potenza d'uscita. Lasciarlo sulla posizione ON per controllare la potenza d'uscita.

### 7 Indicatore della potenza di picco

Si illumina per indicare il livello della potenza d'uscita di ogni diffusore. Esso cambia continuamente per indicare la potenza di picco di entrambi i diffusori in qualsiasi momento. Gli indicatori laterali indicano il livello dei decibel con lo 0 dB corrispondente a 300 W/B-2301, 200 W/B-2201, e quello centrale l'impedenza in watt usando un sistema di diffusori di 8 ohm. L'indicatore mostra il livello della potenza di picco reale soltanto quando si usa un sistema di diffusori di 8 ohm. Esso può essere usato come guida per calcolare il livello della potenza di picco di altri sistemi di diffusori. In questo caso usare la formula seguente,

Uscita di picco reale=Valore indicato $\times$   $\frac{8}{\text{impedenza (ohm)}}$ 

o in altre parole raddoppiando (valore x 2) il valore mostrato con diffusori di 4 ohm e dimezzandolo (valore + 2) con diffusori di 16 ohm.

L'indicatore non si illumina se il suo interruttore DISPLAY si trova in posizione "OFF".

### 8 Controllo del livello d'ingresso normale (NORMAL INPUT-LEVEL)

Serve a regolare il livello d'ingresso del terminale NORMAL INPUT. Es-<br>so ha una regolazione minima di " -  $\infty$ ". Per l'uso normale posizionarlo su "0" e usarlo per correggere lo sbilanciamento del livello d'uscita tra il preamplificatore e i diffusori.

### (Solo per B-2301)

### 9 Selettore d'ingresso (INPUT SELECTOR)

Serve a selezionare l'ingresso dai terminali collegati al preamplificatore. Posizionarlo su "NORMAL" usando i terminali NORMAL INPUT e su "BALANCED" usando i terminali BALANCED INPUT. Posizionario su "OFF" per sopprimere temporaneamente il segnale d'ingresso.

### 10 Controllo di livello dell'ingresso bilanciato (BALANCED INPUT-LEVEL)

Serve a regolare il livello d'ingresso dei terminali BALANCED INPUT. Esso ha una regolazione minima di " $-\infty$ ". Metterlo normalmente sulla posizione "0" e usarlo per correggere qualsiasi sbilanciamento del livello d'uscita dal preamplificatore e tra i due diffusori.

# **Funzionamento**

### Precauzioni per l'uso

L'apparecchio è dotato di un circuito di silenziamento per la soppressione del rumore di commutazione all'inizio di sintonizzazione della potenza d'ingresso. Se si usa un preamplificatore senza il circuito di silenziamento, accendere sempre il preamplificatore prima dell'apparecchio. In caso contrario si potrebbe produrre un rumore di commutazione tale da danneggiare i diffusori acustici. Similmente, alcuni preamplificatori causano un rumore quando li si spengono. Spegnere perciò sempre prima l'apparecchio prima del preamplificatore.

### Prima di accendere l'apparecchio regolare le manopole del pannello posteriore.

- Posizionare il selettore INPUT SELECTOR su "NORMAL" o "BALAN-CED" a seconda dei terminali collegati al preamplificatore. (B-2301)
- Posizionare il controllo INPUT LEVEL su "0" (regolazione massima) per entrambi i diffusori.

### **Funzionamento**

- 1. Mettere il controllo di volume del preamplificatore collegato sulla posizione del minimo.
- 2. Accendere il preamplificatore e gli altri componenti usati.
- 3. Accendere l'apparecchio. Esso è pronto a funzionare quando si spengono gli indicatori PROTECTOR e DC LEAK.
- 4. Selezionare la sorgente di programma desiderata.
- 5. Aumentare il volume girando lentamente il controllo di volume del preamplificatore.

### Circuito di protezione

L'apparecchio è dotato di un circuito di protezione che evita danni ai diffusori e ai transistor nel caso di un difetto di funzionamento. Quando si attiva il circuito di protezione, il circuito del segnale ai diffusori si interrompe e da questi non si sente più il suono. Scollegare allo-

- ra l'apparecchio e investigare la causa del difetto. Nel caso che si produca un cortocircuito dei terminali dei diffusori o un sovraccarico degli stessi (se sono di memo di 4 ohm), il circuito di protezione si attiva e l'indicatore PROTECTOR si accende. Scollegare allora l'apparecchio e investigare la causa.
- Nel caso di una perdita di corrente continua, il circuito di protezione si attiva e l'indicatore DC LEAK si accende. Il circuito di protezione è del tipo a ripristino automatico che torna automaticamente a funzionare normalmente non appena si è correta la perdita.

## Dati tecnici

### B-2301

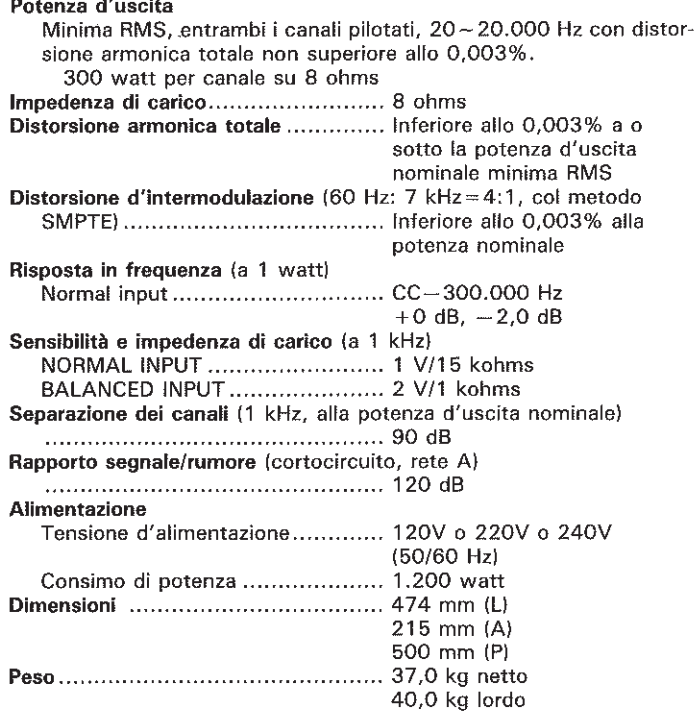

\* Dati tecnici e formato soggetti a modifiche senza avviso.

### B-2201

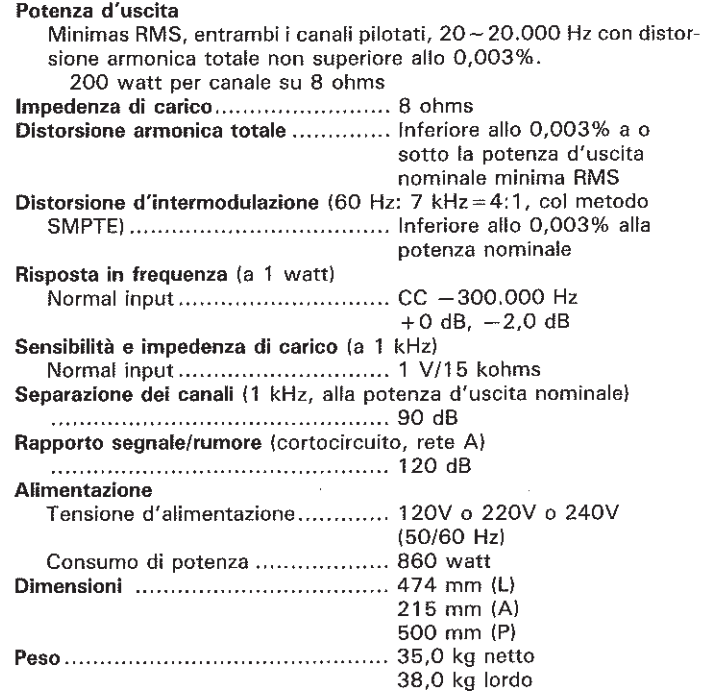

SANSUI ELECTRIC CO., LTD.<br>SAASUI 14-1 Izumi 2-Chome, Suginami-ku, TOKYO 168, JAPAN

.<br>Sv

Printed in Japan (64M1) <46959300>

 $\mathcal{L}^{(1)}$ 

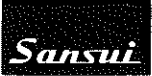

 $\overline{1}$